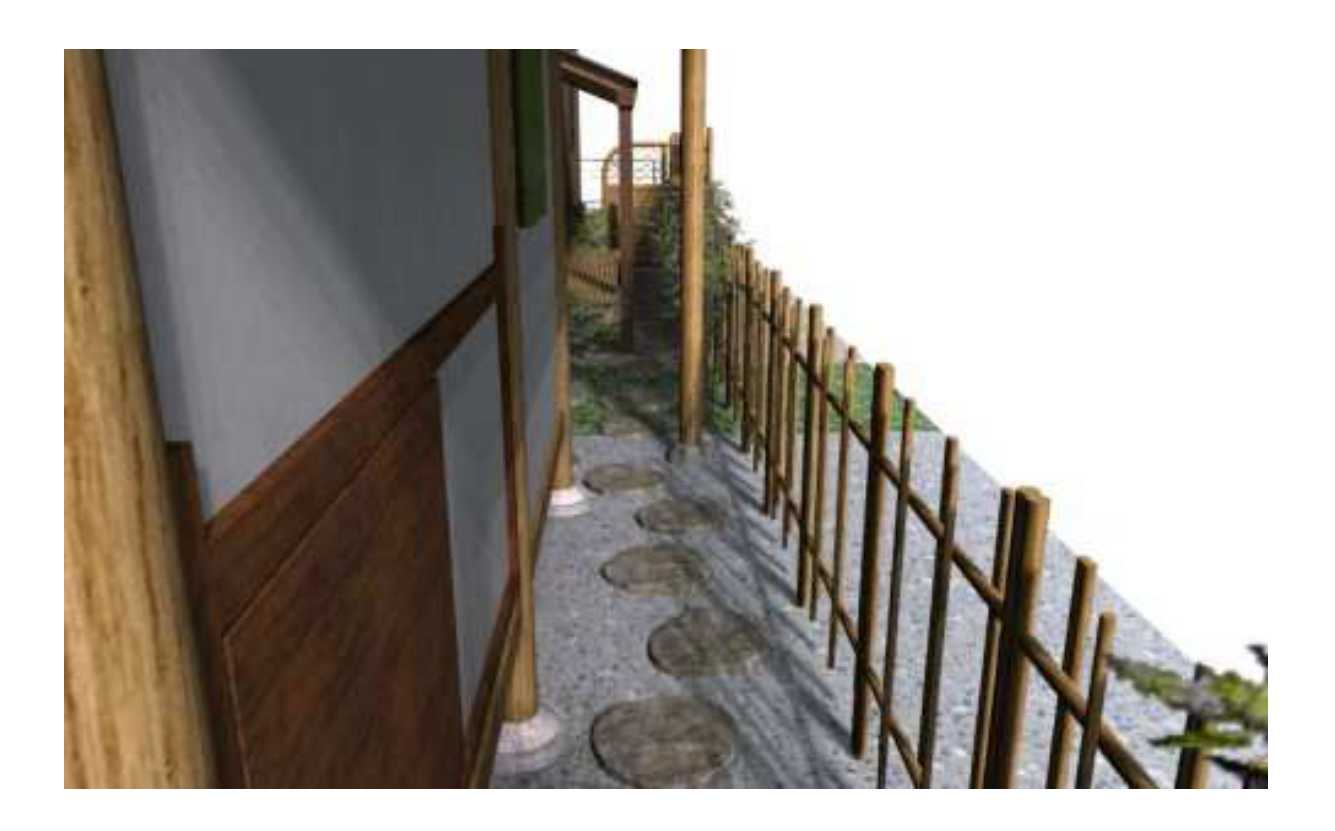

**ガーデン-造園**

 $[ \begin{array}{cccc} 1 & 1 & 1 \\ 0 & 1 & 1 \\ 0 & 0 & 1 \end{array} \bigr] \quad \begin{array}{ccc} 1 & 1 & 1 \\ 0 & 1 & 1 \\ 0 & 0 & 1 \end{array}$ 

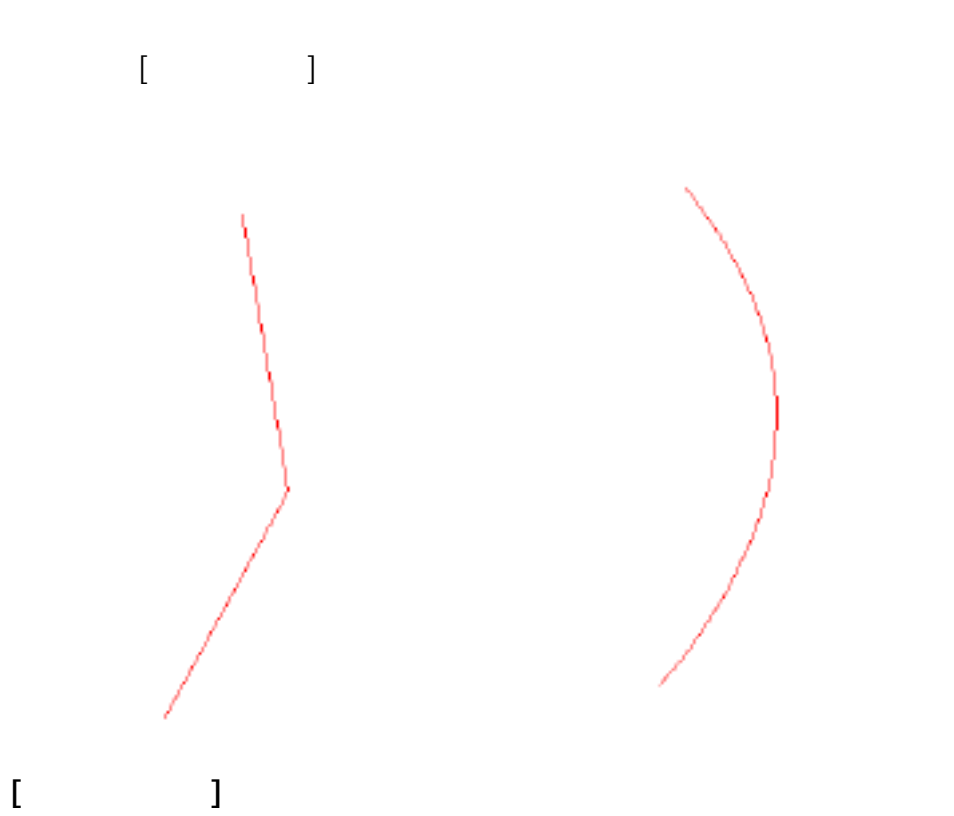

 $1/3$ **(c) 2024 RIK <k\_sumatani@rikcorp.jp> | 2024-06-03 21:15:00** [URL: http://faq.rik-service.net/index.php?action=artikel&cat=39&id=262&artlang=ja](http://faq.rik-service.net/index.php?action=artikel&cat=39&id=262&artlang=ja)

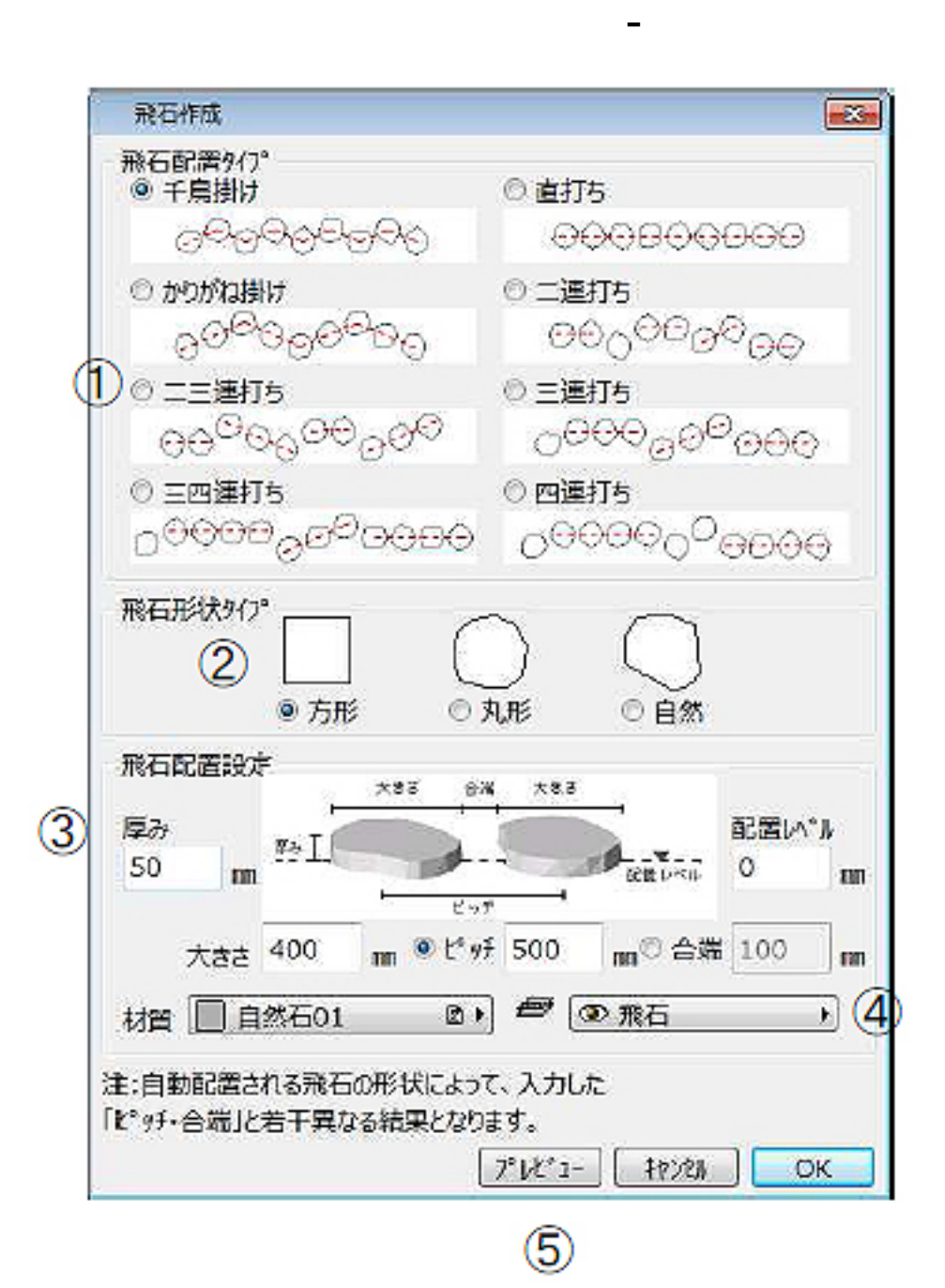

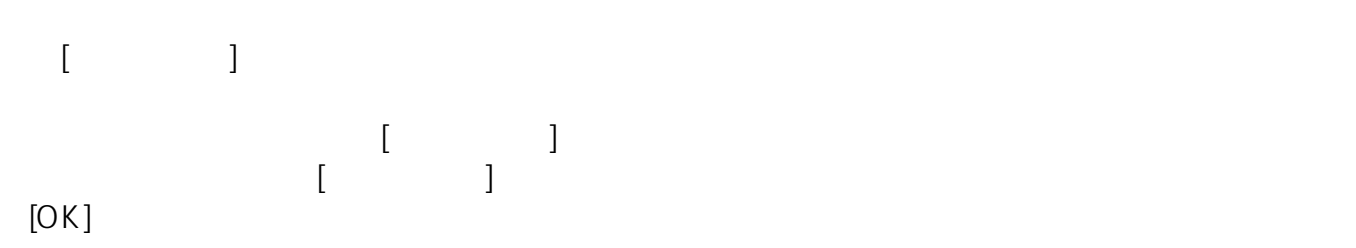

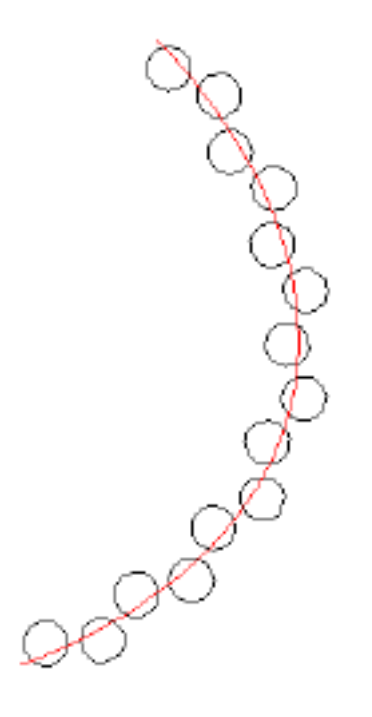

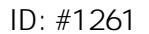

 $: 2018 - 06 - 1913 = 54$ 

製作者: ヘルプデスク

 $3/3$ **(c) 2024 RIK <k\_sumatani@rikcorp.jp> | 2024-06-03 21:15:00** [URL: http://faq.rik-service.net/index.php?action=artikel&cat=39&id=262&artlang=ja](http://faq.rik-service.net/index.php?action=artikel&cat=39&id=262&artlang=ja)

**ガーデン-造園**